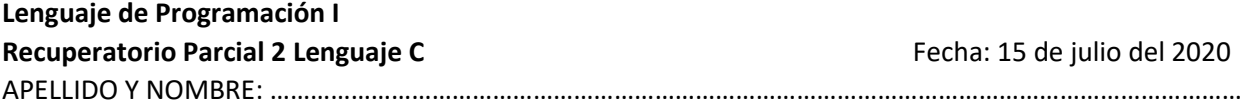

Una compañía que brinda el servicio de mesa de ayuda a una empresa de telefonía móvil requiere una aplicación que permita registrar cada uno de los reclamos recibidos de manera telefónica. Cada llamada pertenece a un abonado, tiene un motivo, un estado y se insume un tiempo en dar o no con la solución.

- 1. ALTA DEL ABONADO: Se da de alta el abonado (ID, NUMERO, NOMBRE y APELLIDO) teniendo en cuenta que el ID es auto-incrementable.
- 2. BAJA DEL ABONADO: Se ingresará el ID de abonado y se marcará a este como inhabilitado. Validar que el abonado exista en el sistema.
- 3. NUEVA LLAMADA: En esta opción se registran los datos (abonado y motivo) indicando que el estado es "**EN CURSO**". Validar que el abonado exista en el sistema.
- 4. INFORMAR:
	- a. Listado de abonados ordenados por apellido.
	- b. Listado de llamadas con estado "Solucionados". Mostrar: Nombre y apellido del abonado, motivo y tiempo insumido.

Nota 1: Tanto los motivos como los estados pueden ser definidos con #defines

- Motivos (FALLA 3G FALLA LTE FALLA EQUIPO)
- Estados (EN CURSO SOLUCIONADO "NO SOLUCIONADO")

Nota 2: Se deberá desarrollar una biblioteca lib.c y lib.h la cual contendrá las funciones (Alta abonado, Baja de abonado, Nueva llamada, e Informes).

Nota 3: El código deberá tener comentarios con la documentación de cada una de las funciones.

Nota 4: Desarrollar una función que **realice la carga de datos de prueba para Abonados y Llamadas**.

Recomendación 1: Utilizar la biblioteca utn.c

Recomendación 2: La búsqueda de una llamada se puede realizar por ID.

Recomendación 3: Utilizar minutos para registrar el tiempo insumido